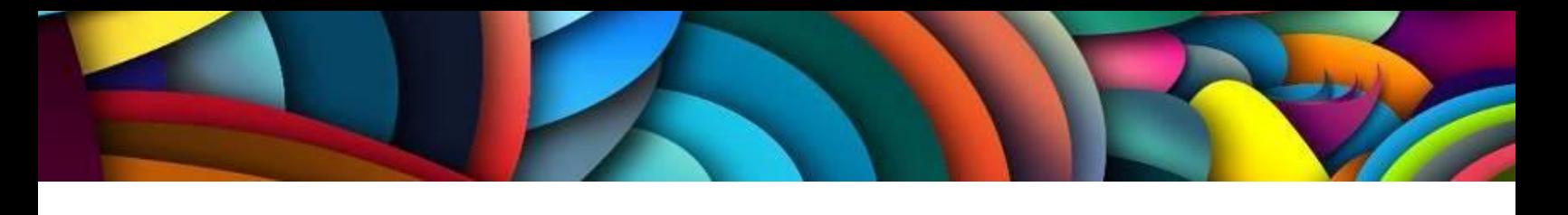

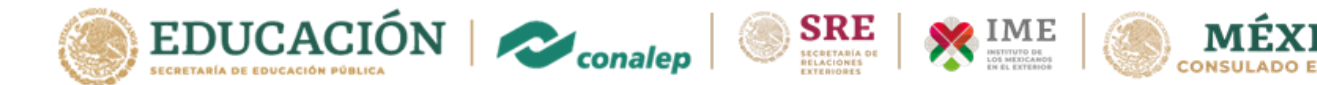

El Colegio Nacional de Educación Profesional Técnica (CONALEP) en colaboración con la Secretaría de Relaciones Exteriores (SRE) a través del Instituto de Mexicanos en el Exterior (IME),

# **CONVOCAN**

A todas las personas de origen mexicano que residen en los Estados Unidos de Norteamérica en la Jurisdicción del Consulado General de México en Fresno, a obtener una de las 250 becas disponibles **para cursar de manera gratuita una capacitación en habilidades digitales** disponibles **en la modalidad en línea,** en el marco del proyecto PUENTE CONALEP.

conalep

### **CONSIDERACIONES GENERALES**

Las habilidades digitales son el conjunto de conocimientos, destrezas y aptitudes que permiten el uso seguro y eficiente de las **Tecnologías de la Información y la Comunicación** (TIC). Estas competencias contribuyen a la **transformación digital** de las personas y de las empresas.

Estos programas de capacitación permitirán recuperar tanto los aprendizajes adquiridos a lo largo de la vida como la adquisición de saberes a través de la formación y actualización de los capacitados en el uso de las herramientas digitales.

### **REQUISITOS**

- Ser mayor de 18 años, tener la nacionalidad mexicana y residir en la jurisdicción del Consulado General de México en Fresno.
- Contar con conocimientos básicos de informática.

Disponer de un equipo de cómputo o celular con acceso a Internet.

### **OFERTA DE CAPACITACIÓN**

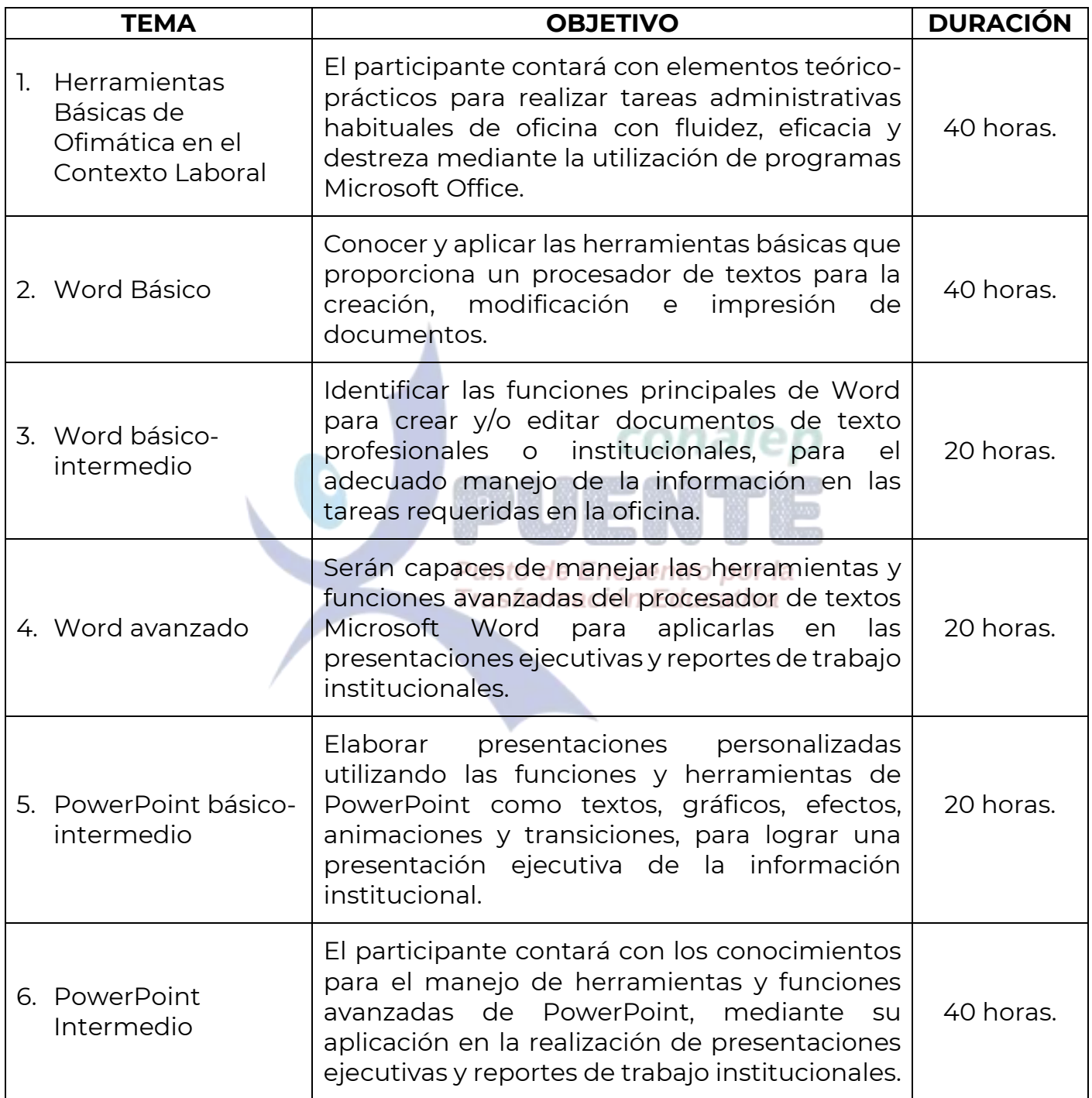

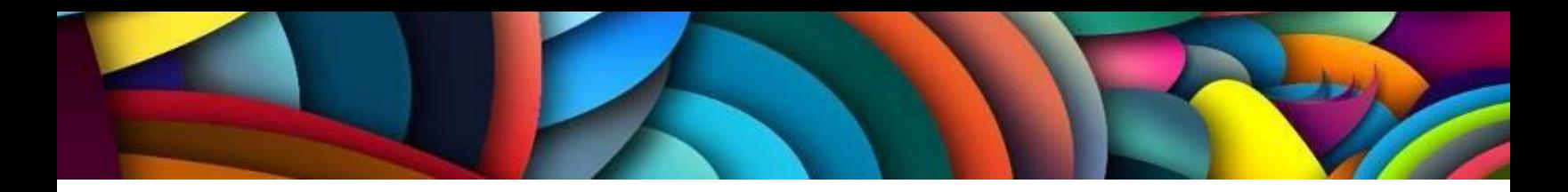

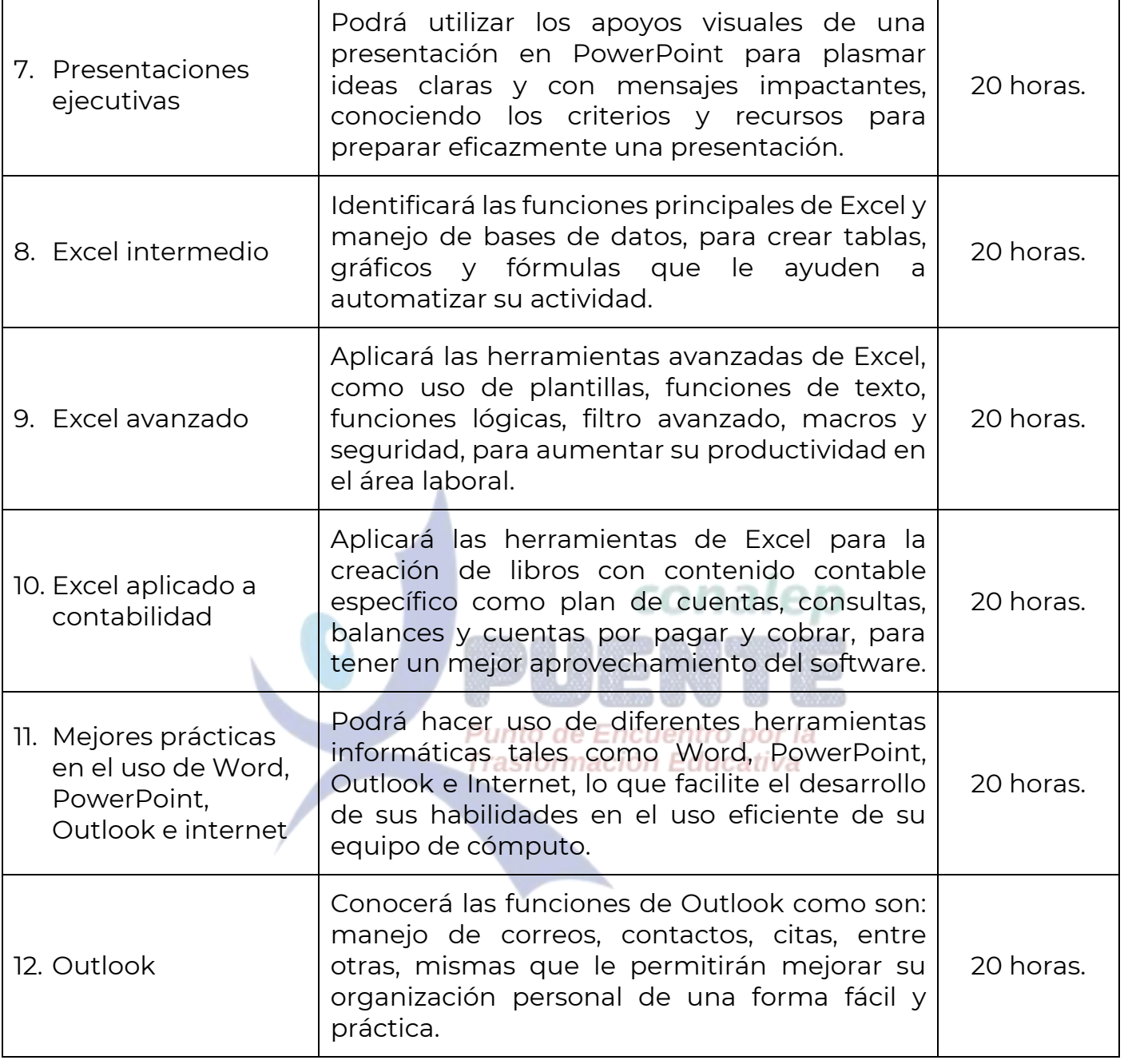

## **CARACTERÍSTICAS**

 Cursos de autoformación en español, con una duración de 20 y 40 horas de dedicación.

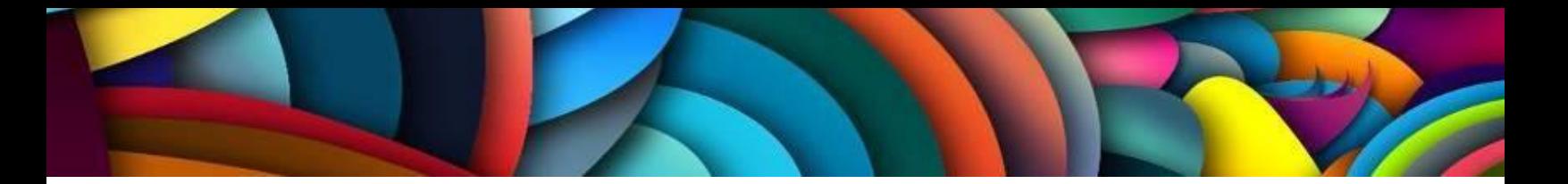

- Contenidos disponibles en línea 24/7 durante el periodo de impartición establecido.
- Cursos navegables en PC, Laptop, Tableta o Teléfono Celular con navegador.
- Ejercicios de retroalimentación para asegurar el aprendizaje.
- Proceso de evaluación con base en los resultados de aprendizaje de cada curso, que considera evaluaciones de conocimientos diagnóstica, sumativas, formativas y global.
- Emisión de certificados de conocimientos a quienes concluyan y aprueben el programa de capacitación con un aprovechamiento mínimo de 80.00% en una escala de 0.00% a 100.00%, de acuerdo con los contenidos educativos y rúbrica de evaluación referidos en los diseños instruccionales de cada curso, avalados por el CONALEP como instancia educativa y capacitadora y, con valor al currículum del capacitando.

### **PROGRAMACIÓN:**

# conalep

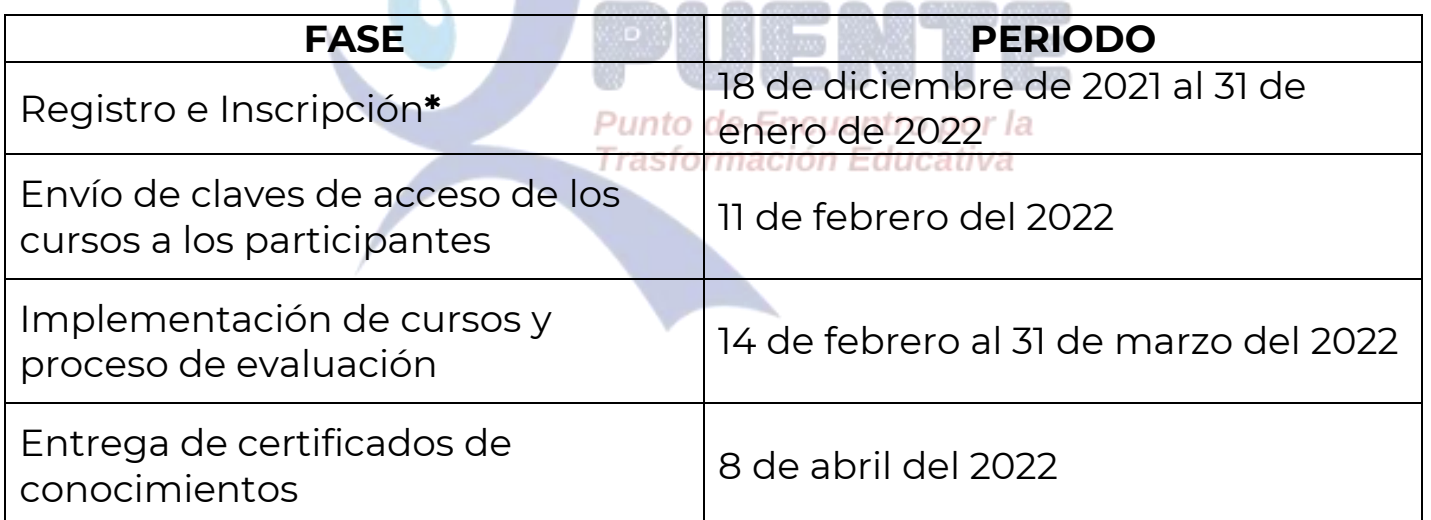

**\*** La inscripción en línea de participantes será confirmada por el mismo medio, sujeto a disponibilidad de las 250 becas otorgadas y/o al día 31 de enero del 2022, lo que suceda primero.

### **INSCRIPCIONES**

URL: <https://forms.gle/ALzkAf5tyBmky4he6>

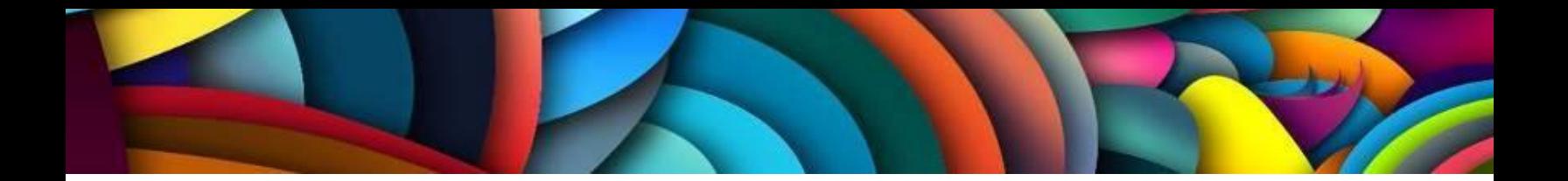

#### **CONTACTO**

1. Para más información, te sugerimos comunicarte a la ventanilla de orientación educativa del Consulado en Fresno**:**

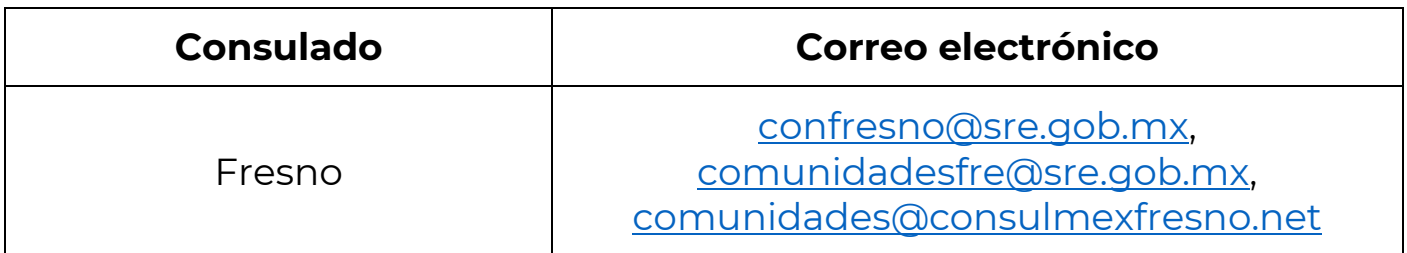

2. Para dudas y asesoría técnica antes y durante el proceso de capacitación y evaluación, contáctanos al correo electrónico: **[capacita@conalep.edu.mx](mailto:capacita@conalep.edu.mx)**conalep

> Punto de Encuentro por la Trasformación Educativa